# **RADIUS Authentication - Bug #383**

# **Exception thrown: Name or service not known**

07/26/2012 10:02 PM - Luke Murphey

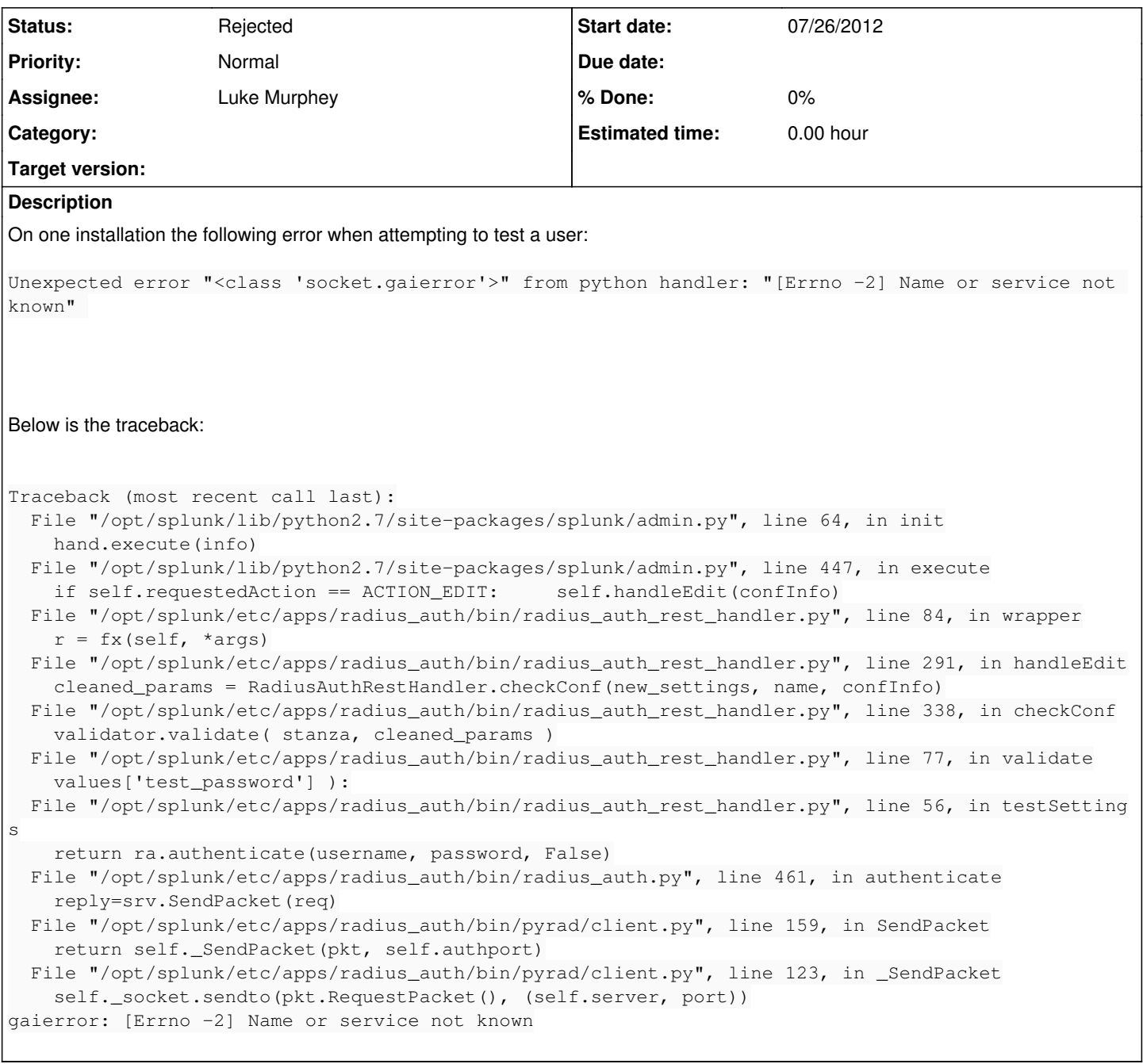

# **History**

## **#1 - 07/26/2012 10:15 PM - Luke Murphey**

This is being thrown by the pyrad client when attempting to send the packet:

```
self._socket.sendto(pkt.RequestPacket(), (self.server, port)
```
socket is an instance of socket (imported from socket). See<http://svn.python.org/projects/python/trunk/Lib/socket.py>.

The gaierror seems to be thrown for errors related to inability to resolve the host name:

- socket.gaierror: exception raised for getaddrinfo/getnameinfo errors,

a subclass of socket.error

### [Reference [socketmodule.c](http://svn.python.org/projects/python/branches/pep-0384/Modules/socketmodule.c)]

I'm guessing this is due to an invalid host name (or some other reason that prevents the host name from being resolved).

# **#2 - 07/26/2012 10:18 PM - Luke Murphey**

*- Status changed from New to In Progress*

### **#3 - 07/27/2012 05:57 AM - Luke Murphey**

Here is a link to a description of the gaierror:<http://docs.python.org/library/socket.html#socket.gaierror>

#### **#4 - 07/27/2012 03:50 PM - Luke Murphey**

Issue was apparently due to an incorrect IP address being enter for the RADIUS server.

#### **#5 - 07/27/2012 03:50 PM - Luke Murphey**

*- Status changed from In Progress to Rejected*